# Final Exam Answers – CS 343 Fall 2022

## Instructor: Peter Buhr

### December 10, 2022

These are not the only answers that are acceptable, but these answers come from the notes or lectures.

- 1. (a) 2 marks The Coordinator can accumulate results (subtotals) while Workers are reinitialize.
	- (b) 2 marks member block waits for Nth thread, and then unblocks all waiting threads. member last is implicitly called by the Nth thread that triggers the barrier release.
	- (c) 3 marks The semaphore is initialized to 0. The P is in one thread before S2 and the V in the other thread after the S1.
	- (d) 2 marks A *simple* critical section has only one thread in it. A *complex* critical section can have multiple threads in it.
	- (e) 7 marks
		- 1 COBEGIN 1 BEGIN S1; S3; END 1 S2; COEND 1 S4; 1 COBEGIN 1 S5; 1 S6; COEND
	- (f) 1 mark Yes.
	- (g) 2 marks A *shadow queue* contains information about the kind of blocked thread waiting on the lock.
	- (h) 2 marks Barging between reader/writer threads and barging among the writer threads.
- 2. (a) 2 marks synchronization or mutual exclusion
	- (b) 6 marks

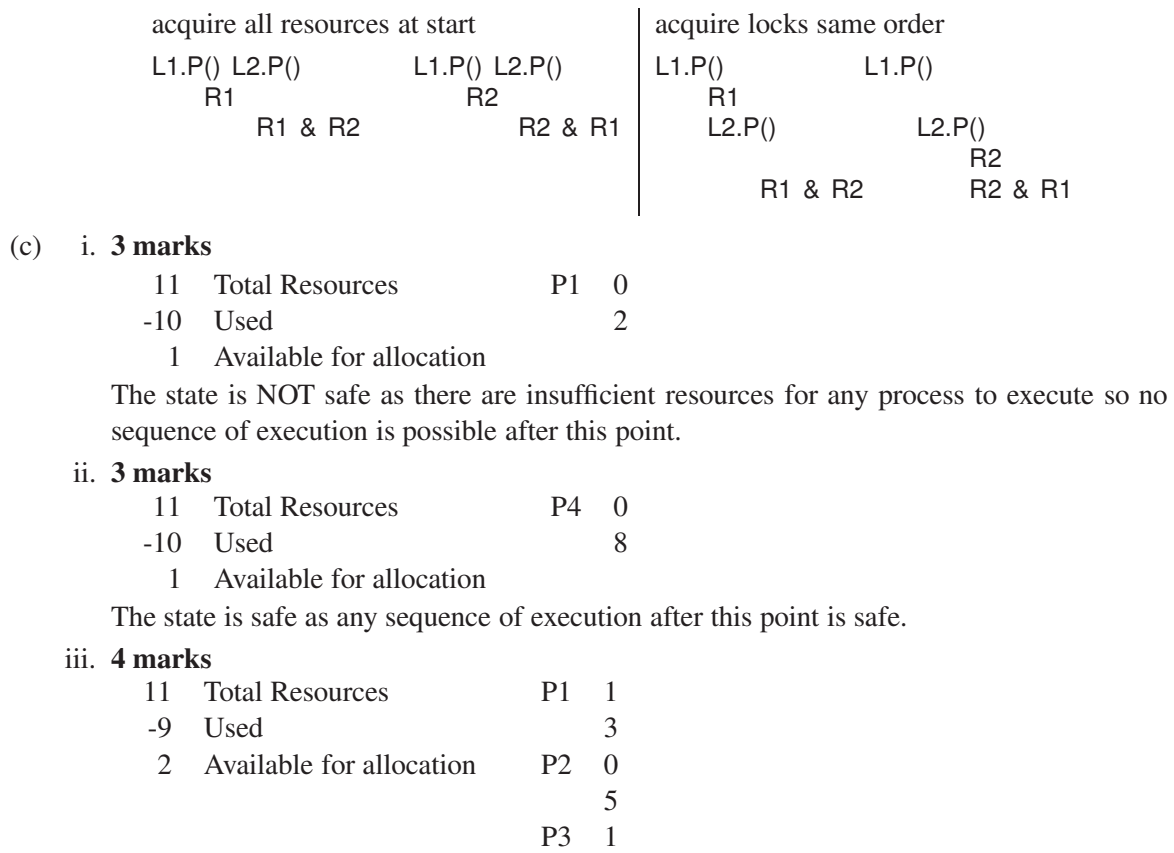

9 P4 3

11

The state is safe as this particular sequence of execution is safe.

- 3. (a) **2 marks** A thread can be preempted between the lock release and returning v, allowing v to change before the preemption continues with the wrong v. Copy v to a local temporary, release the lock, return the temporary.
	- (b) 2 marks The signal is *delayed* because the signaller holds the monitor lock.
	- (c) 2 marks For signal, the signalled thread is postponed and signaller thread continues. For signalBlock the signaller thread is postponed and signalled thread continues.
	- (d) 1 mark signalBlock
	- (e) 2 marks read-only member to access data. combining multi-step protocol into a single call that still requires a complex critical-section.
	- (f) 2 marks The signaller queue is optimized away because the signaller has the highest priority so it does not need to block. The signalled queue is changed to a stack needed for **Accept**.
- 4. (a) 2 marks Adding **\_When** clauses before each **\_Accept** /**\_Select** clause and a statement afterwards.
	- (b)  $2$  marks If an accepted member fails with an exception, the acceptor is notified with a RendezvousFailure exception.
	- (c) 2 marks A courier carries message between administrators so the administrators do not make calls to communicate with each other.
	- (d) 1 mark client side
	- (e) 2 marks The **\_Select** blocks until either future f1 or both f2 and f3 are available.
- 5. (a) 1 mark No
	- (b) 2 marks Data values are replicated from memory through the cache levels into registers.
	- (c) 2 marks **volatile** ensures variables are loaded/stored frequently to/from registers.
	- (d) 1 mark ABA
	- (e) 1 mark channels
	- (f) i. 3 marks Nth task does notifyAll, leaves monitor and performs its ith step, and then races back (barging) into the barrier before any notified task restarts. It sees count still at N and incorrectly starts its ith+1 step before the current tasks have completed their ith step.
		- ii. 1 mark Nth task sets count to 0 (barging avoidance).
		- iii. 2 marks Spurious wakeup may spontaneously unblock a waiting thread from a condition variable.

#### 6. (a) 12 marks

```
1 unsigned int winner;
       1 bool shutdownStarted = false;
           TallyBets::Payout TallyBets::placeBet( BetSlip slip ) {
       1 if ( shutdownStarted ) _Throw Leave();
       1 try {
       1 _Accept( done ) {
       1 } or _Accept( race ) {
       1 a b or Accept( placeBet ) {
                   }
       1 } catch( uMutexFailure::RendezvousFailure & ) {}
       1 if ( shutdownStarted ) _Throw Leave();
       1 return tally( slip );
           } // TallyBets::placeBet
           void TallyBets::race( unsigned int winner ) {
       1 TallyBets::winner = winner;
           } // TallyBets::race
           void done() {
       1 shutdownStarted = true;
           } // TallyBets::done
(b) 7 marks
       1 uCondition bench;
           TallyBets::Payout TallyBets::placeBet( BetSlip slip ) {
       1 if ( shutdownStarted ) _Throw Leave();
       1 bench.wait();
       1 bench.signal();
       1 if ( shutdownStarted ) _Throw Leave();
       1 return tally( slip );
           } // TallyBets::placeBet
           void TallyBets::race( unsigned int winner ) {
               TallyBets::winner = winner;
       1 bench.signal();
           } // TallyBets::race
           void done() {
               - shutdownStarted = true;
           } // TallyBets::done
```
# (c) 7 marks

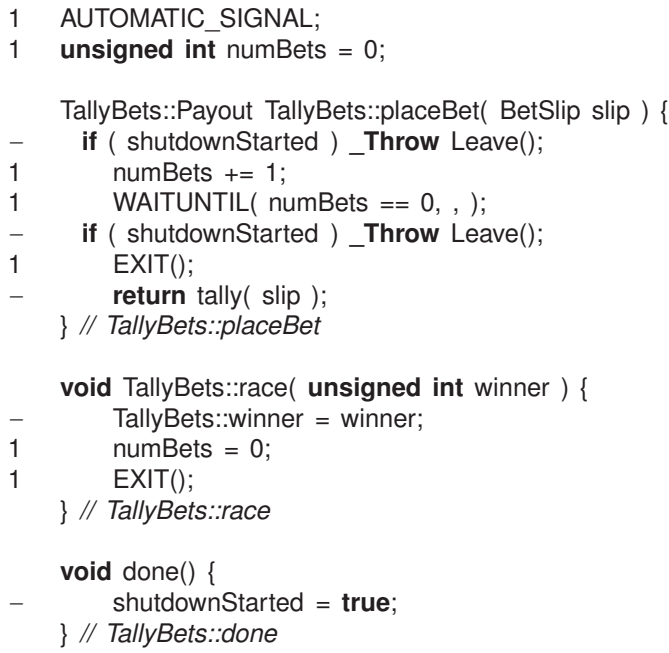

#### 7. 25 marks

**struct** Work { 1 BetSlip slip; 1 FPayout fpayout; 1 Work( BetSlip slip ) : slip( slip ) {} }; 1 FPayout placeBet( BetSlip slip ); Work \* node; 1 list<Work \*> students; *// students waiting for race results* unsigned int numStuds; 1 TallyBets( **unsigned int** numStuds ) : numStuds( numStuds ) {} TallyBets::FPayout TallyBets::placeBet( BetSlip slip ) { 1 node = **new** Work( slip ); 1 **return** node->fpayout; } *// TallyBets::placeBet* - **void** TallyBets::race( **unsigned int** winner ) *// same as for monitor* - **void** TallyBets::done() *// same as for monitor* **void** TallyBets::main() { 1 **for** ( ;; ) { 1 **\_Accept**( done ) { 1 **break**; 1 } **or \_Accept**( race ) { 1 **while** ( ! students.empty() ) { 1 Work \* n = students.front(); 1 students.pop front(); 1 **n->fpayout.delivery(** tally( n->slip ) ); 1 **delete** n; } *// for* } **or \_Accept**( placeBet ) { 1 students.push\_back( node ); *// store future* } *// \_Accept* } *// for // Students not waiting on futures.* 1 **unsigned int** rem = numStuds - 1 - students.size(): 1 **for** (**unsigned int**  $b = 0$ ;  $b <$  rem;  $b += 1$  ) { 1 **Accept**( placeBet ) { students.push\_back( node ); // store future  $-$  Work  $*$  n = students.front(); students.pop\_front(); 1 n->fpayout.delivery( **new** Leave() ); delete n; 1 } **or \_Accept**( done ) {} } *// for // Students waiting on futures.* 1 **while** ( ! students.empty() ) {  $-$  Work  $*$  n = students.front(); students.pop front(); - n->fpayout.delivery( **new** Leave() ); - **delete** n; } *// while* } *// TallyBets::main*

Alternatively, put students.push\_back( node ) in placeBet().